Документ подписан простой электронной подписью Информация о владельце: ФИО: Тарасенко Лидия Александровна Должность: Директор РЕСПУБЛИКИ КРЫМ Дата подписания: 17.10.2023 12:17:51 Уникальный программный клю**т** 974f72a491e038b845779dd763f1d39f2c9a325f«ФИНАНСОВО-ЭКОНОМИЧЕСКИЙ КОЛЛЕДЖ»

Рассмотрено и одобрено на заседании педагогического совета Протокол № 15  $\overline{OS}$  $20$ 21  $r$ . Or  $\frac{31}{2}$ 

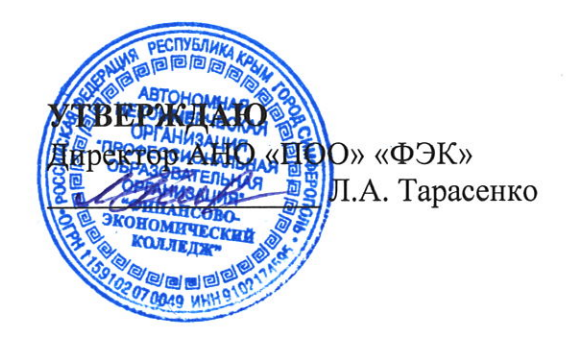

# РАБОЧАЯ ПРОГРАММА ПРОФЕССИОНАЛЬНОГО МОДУЛЯ

# «ПМ.03 ВЫПОЛНЕНИЕ РАБОТ ПО ОДНОЙ ИЛИ НЕСКОЛЬКИМ ПРОФЕССИЯМ РАБОЧИХ, ДОЛЖНОСТЯМ СЛУЖАЩИХ»

По специальности: 09.02.04 «Информационные системы (по отраслям)»

> Симферополь 2021 г.

Рабочая программа профессионального модуля разработана на основе Федерального государственного образовательного стандарта среднего профессионального образования по специальности 09.02.04 «Информационные системы», утвержденного приказом Министерства образования и науки Российской Федерации от 14 мая 2014 г. № 525

Организация-разработчик: Автономная некоммерческая организация «Профессиональная образовательная организация» «Финансово-экономический колледж»

### Разработчик:

ЛЕЩЕНКО Артём Алексеевич - преподаватель АНО «ПОО» «ФЭК»

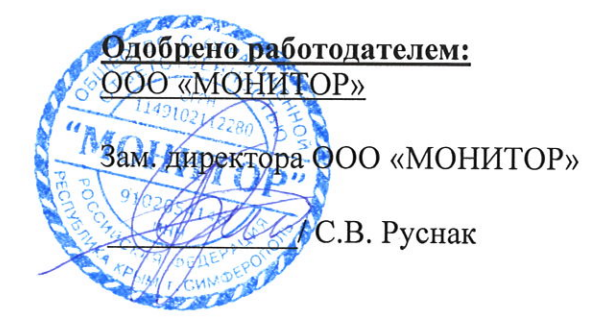

СОГЛАСОВАНО: Зам. директора но УМР Н.Ю. Данченко

# **СОДЕРЖАНИЕ**

**СТР.**

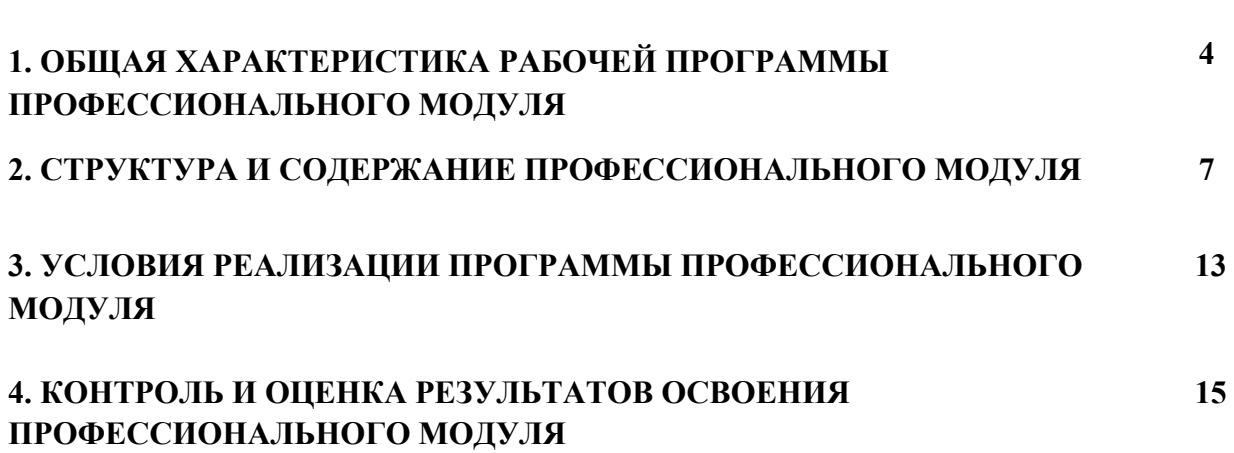

# **1. ОБЩАЯ ХАРАКТЕРИСТИКА РАБОЧЕЙ ПРОГРАММЫ ПРОФЕССИОНАЛЬНОГО МОДУЛЯ «ПМ.03 ВЫПОЛНЕНИЕ РАБОТ ПО ОДНОЙ ИЛИ НЕСКОЛЬКИМ ПРОФЕССИЯМ РАБОЧИХ, ДОЛЖНОСТЯМ СЛУЖАЩИХ»**

### **1.1. Область применения рабочей программы**

Рабочая программа профессионального модуля является частью основной профессиональной образовательной программы в соответствии с ФГОС по специальности СПО 09.02.04 «Информационные системы (по отраслям)», утвержденного приказом Министерства образования и науки Российской Федерации от «14» мая 2014 года № 525.

### **1.2. Место профессионального модуля в структуре основной профессиональной образовательной программы**

Профессиональный модуль «ПМ.03 Выполнение работ по одной или нескольким профессиям рабочих, должностям служащих» входит в профессиональный цикл ФГОС по специальности СПО 09.02.04 «Информационные системы (по отраслям)».

### **1.3 Цель и планируемые результаты освоения профессионального модуля**

В результате изучения профессионального модуля «ПМ.03 Выполнение работ по одной или нескольким профессиям рабочих, должностям служащих» обучающийся должен освоить вид профессиональной деятельности «Выполнение работ по одной или нескольким профессиям рабочих, должностям служащих» и соответствующие ему общие и профессиональные компетенции:

### **1.3.1 Перечень общих компетенций**

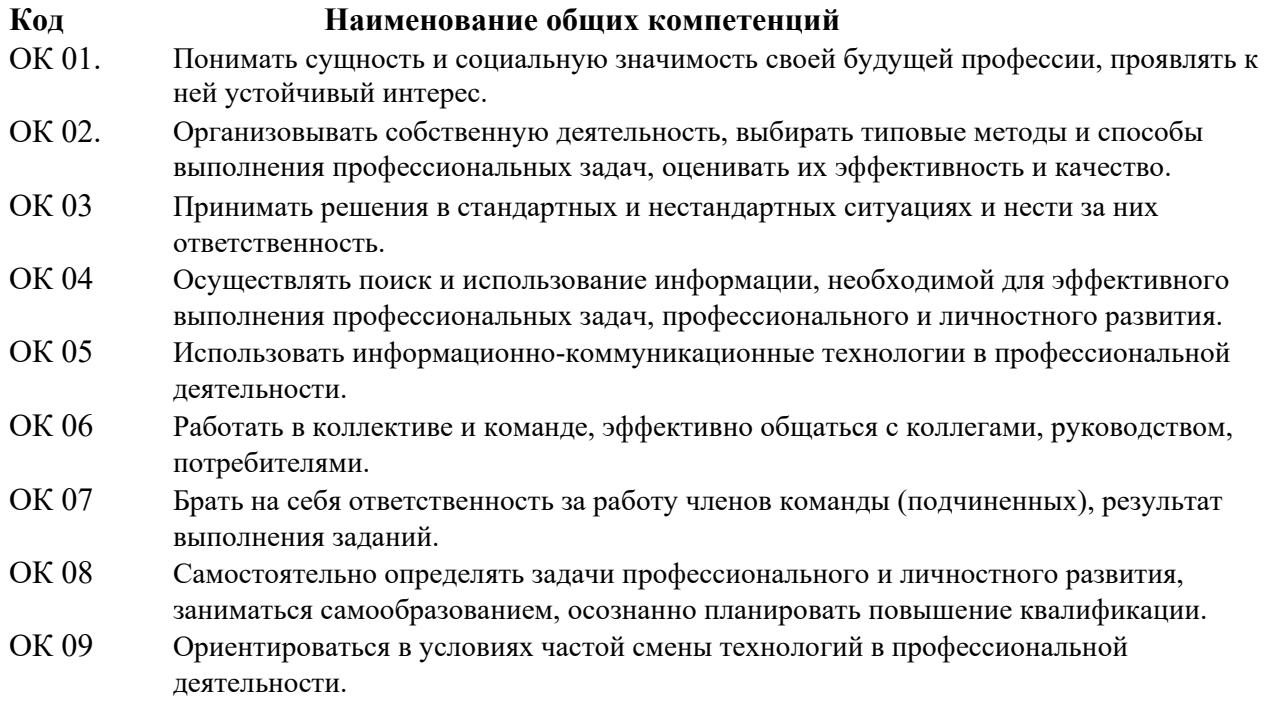

# **1.3.2. Перечень профессиональных компетенций**

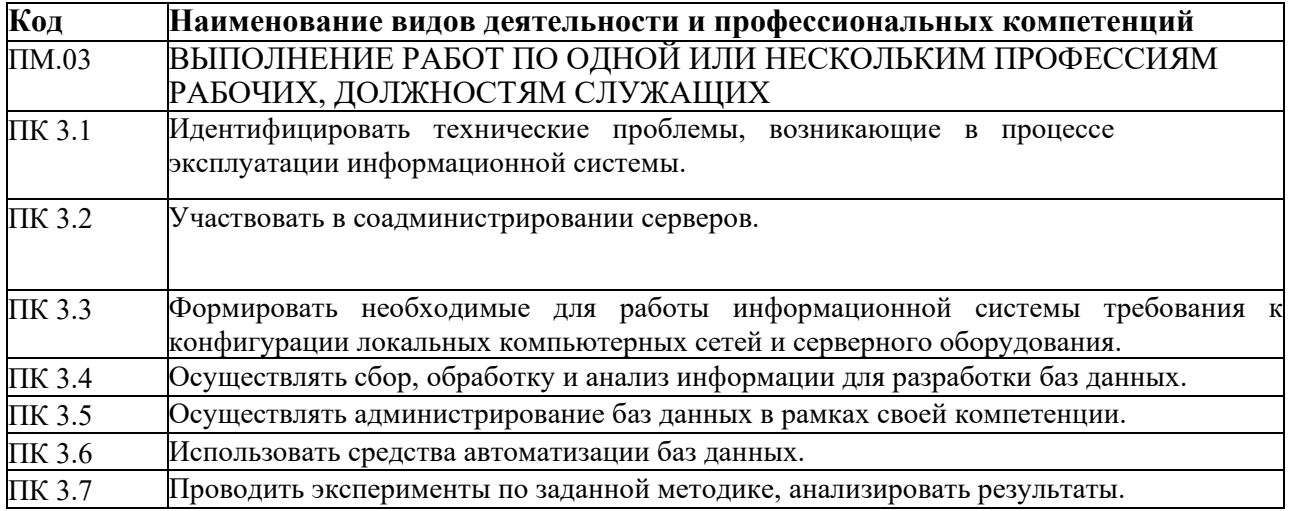

## **1.3.3. В результате освоения профессионального модуля будет приобретён практический опыт, освоены следующие умения и знания**:

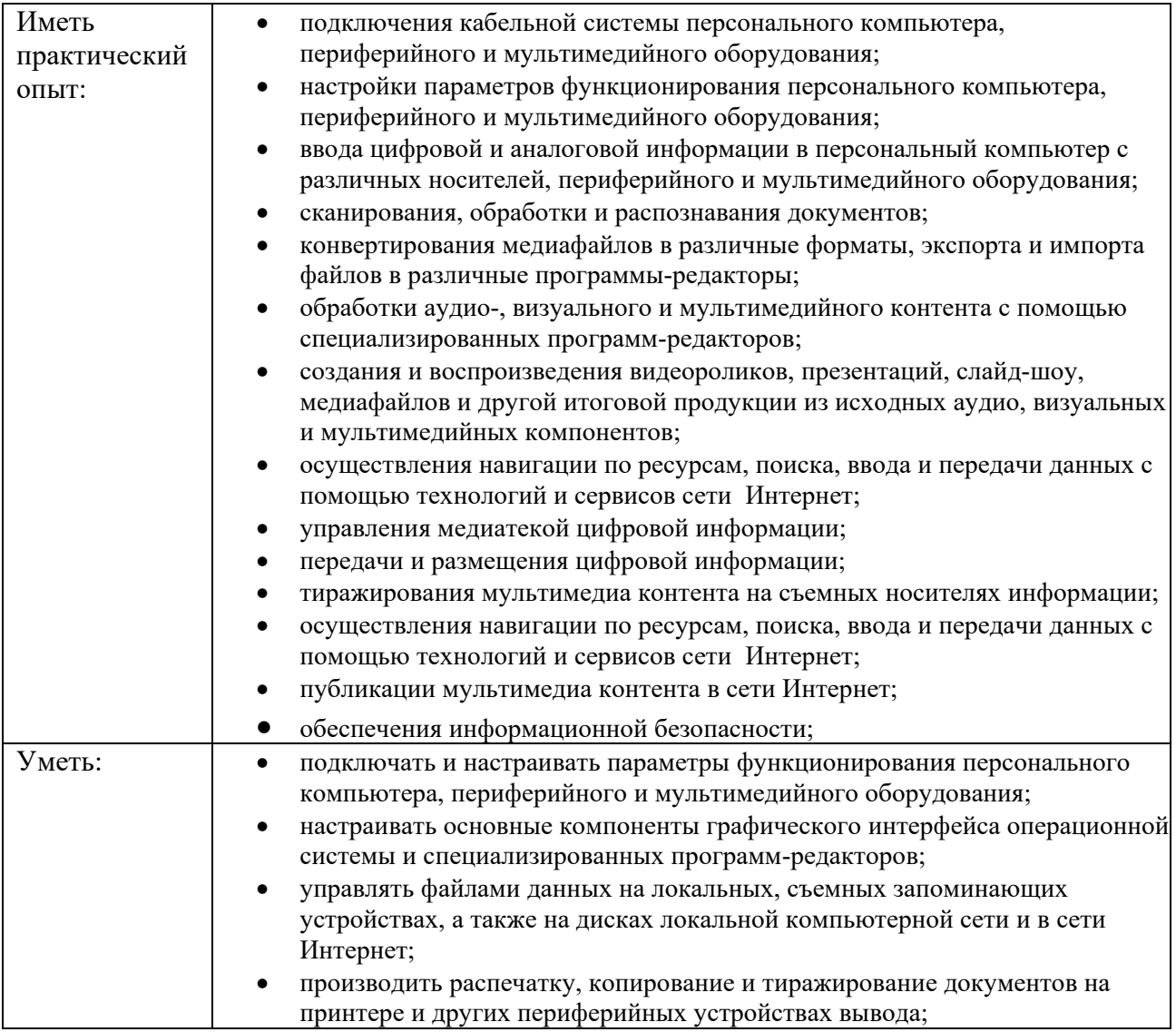

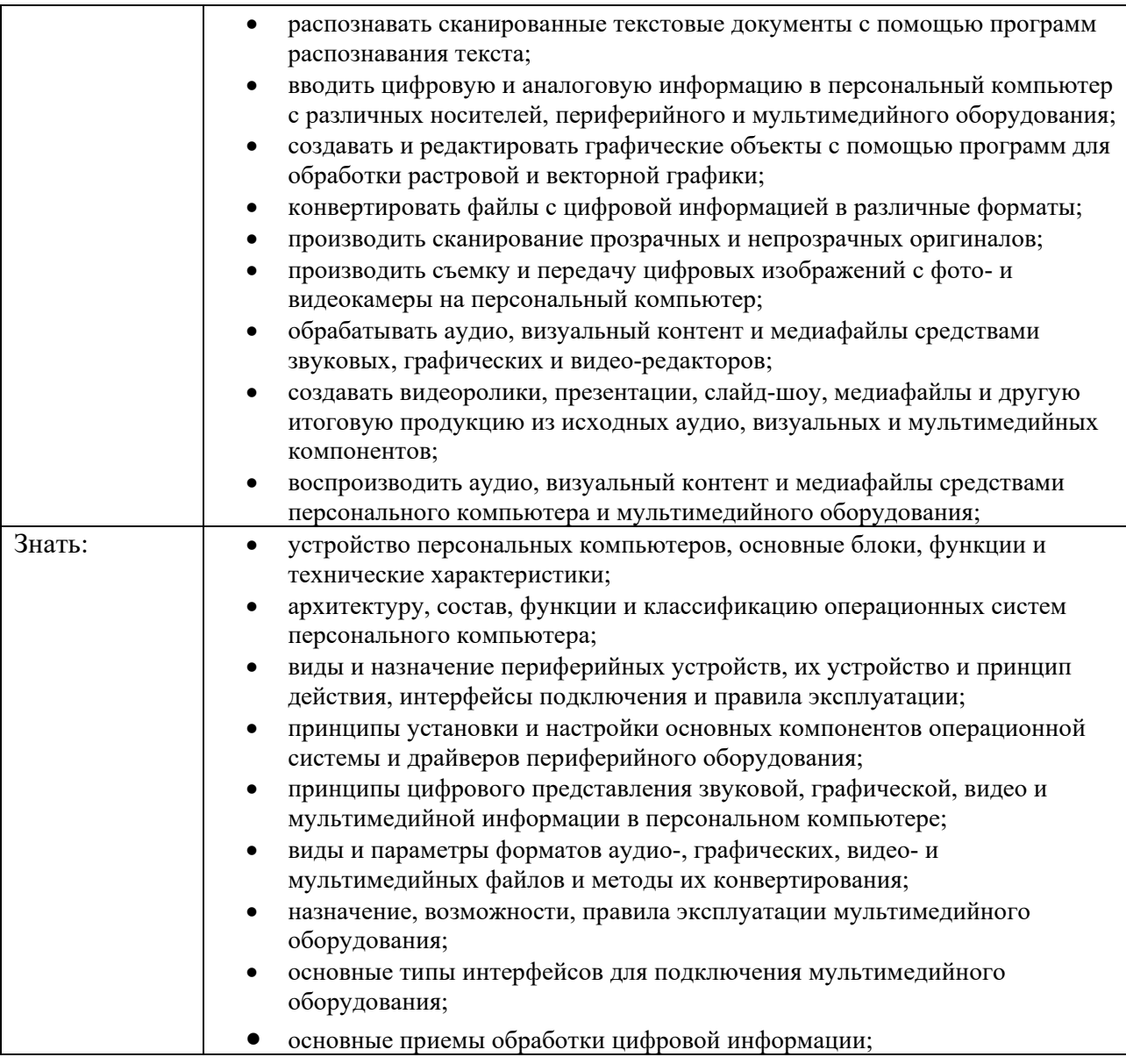

**1.4 Количество часов, отводимое на освоение профессионального модуля** Всего часов – 198 часов. Из них на освоение

МДК 03.01 – 198 часов на практики, в том числе: учебная – 6 недель экзамен по модулю – 6 часов.

# **2.СТРУКТУРА И СОДЕРЖАНИЕ ПРОФЕССИОНАЛЬНОГО МОДУЛЯ 2.1. Структура профессионального модуля**

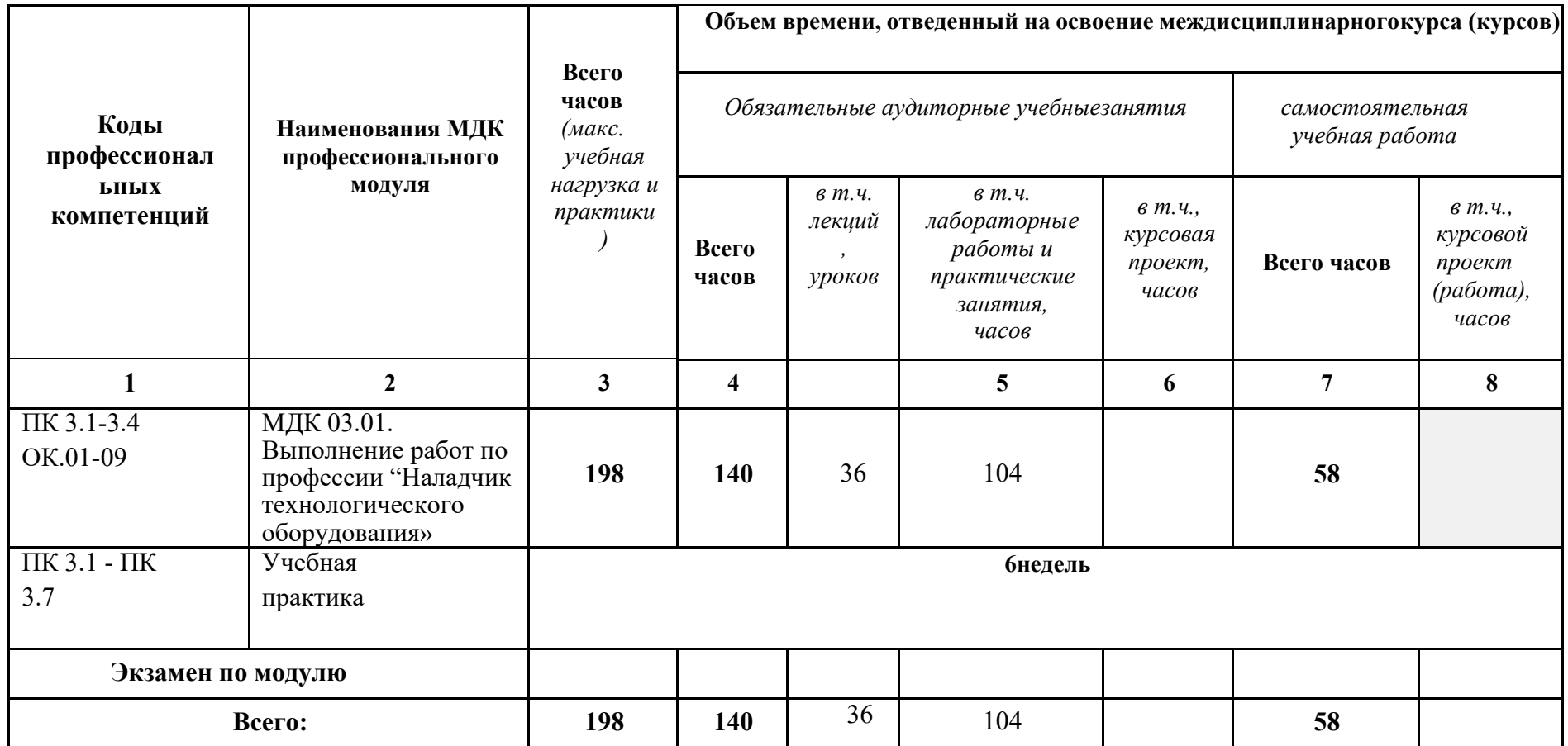

# 3.2Содержание обучения по профессиональному модулю (ПМ. 03)

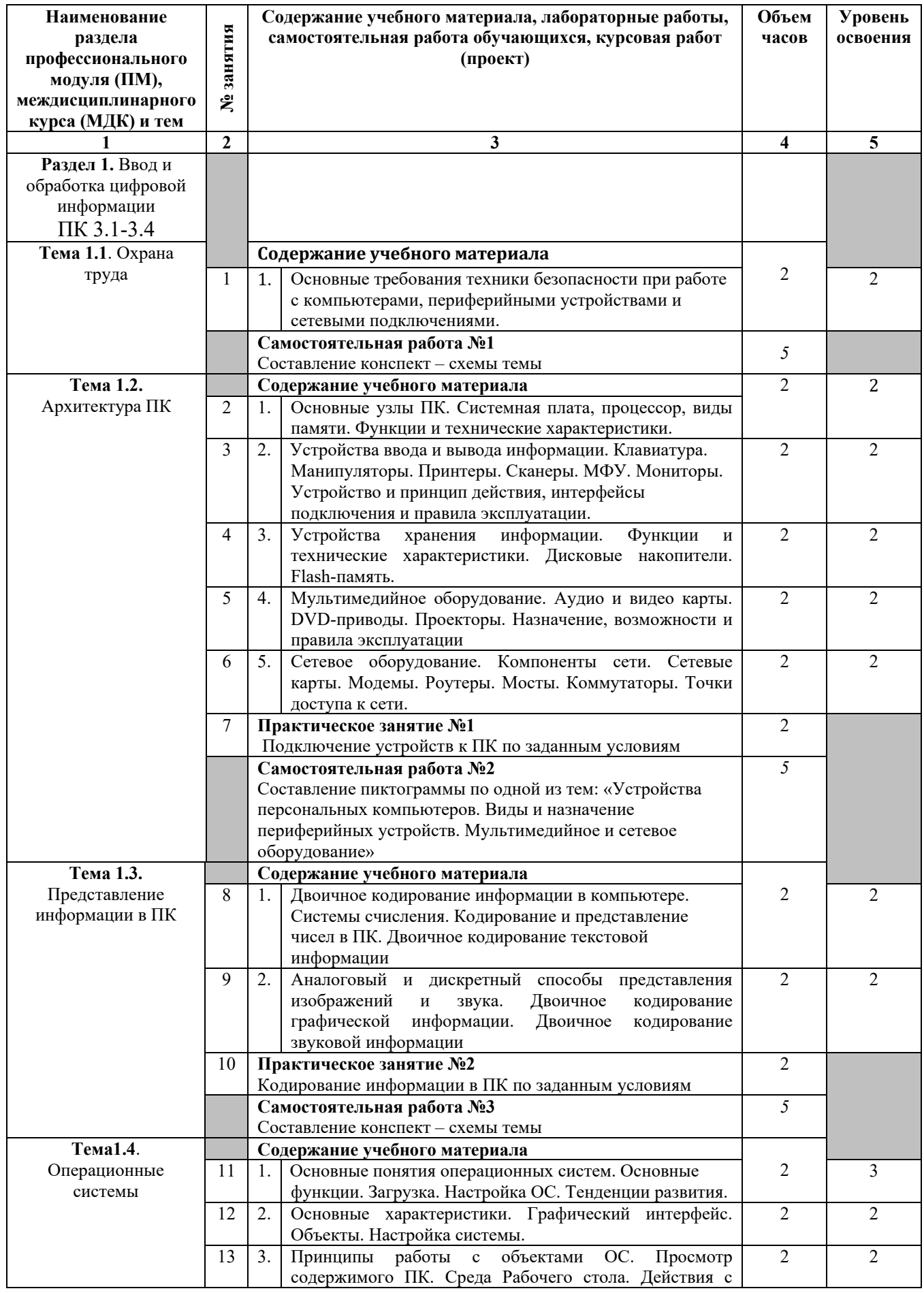

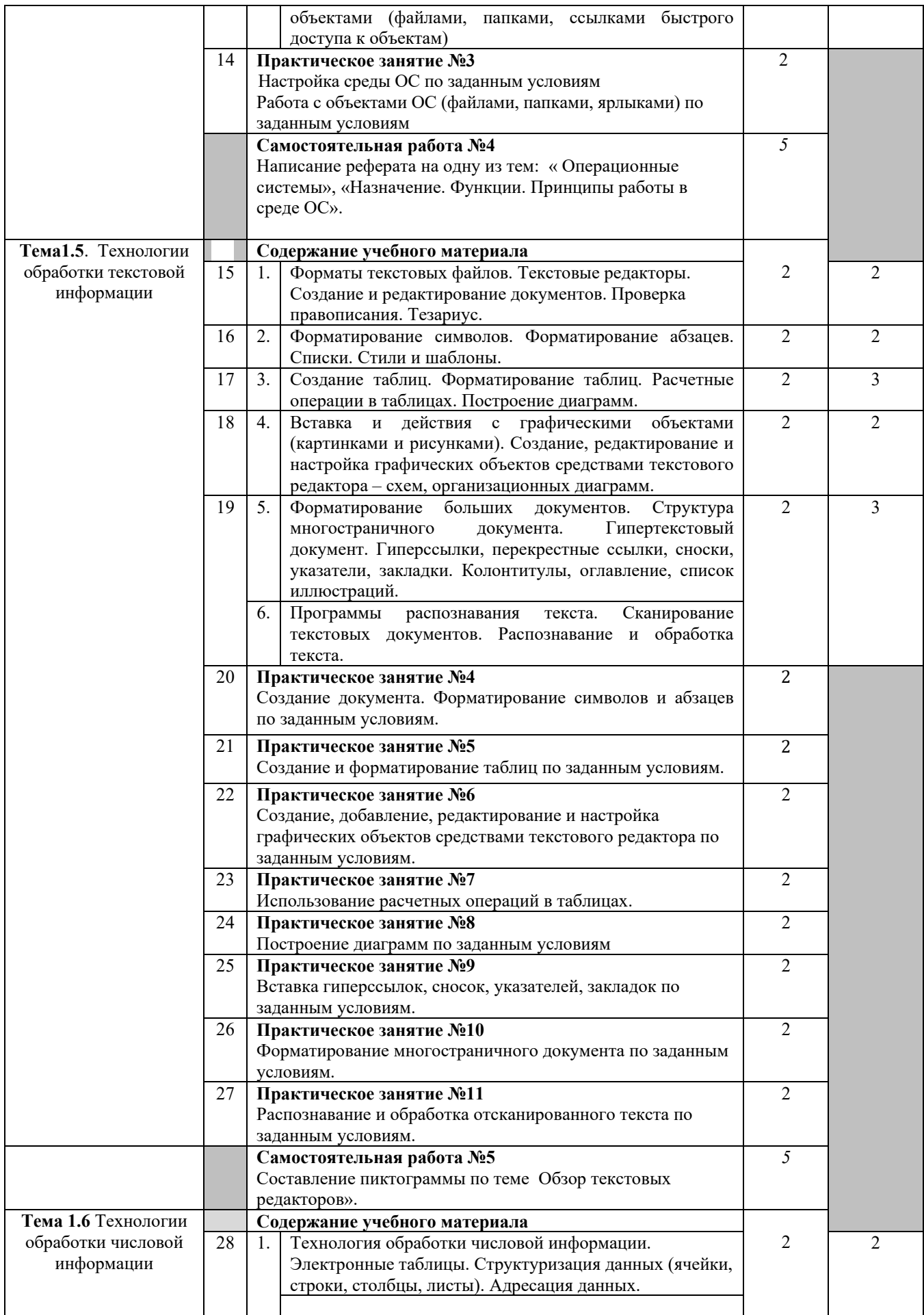

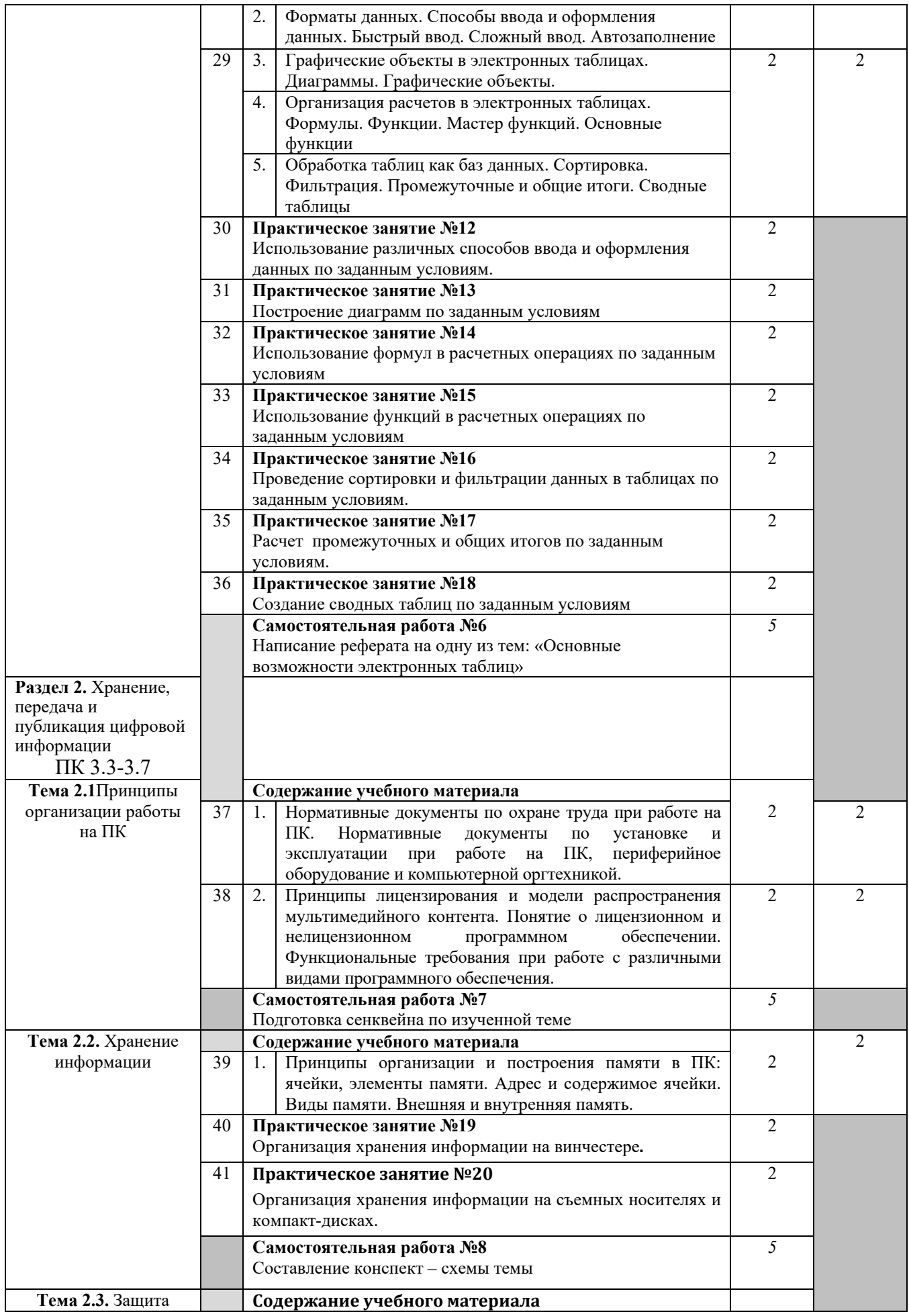

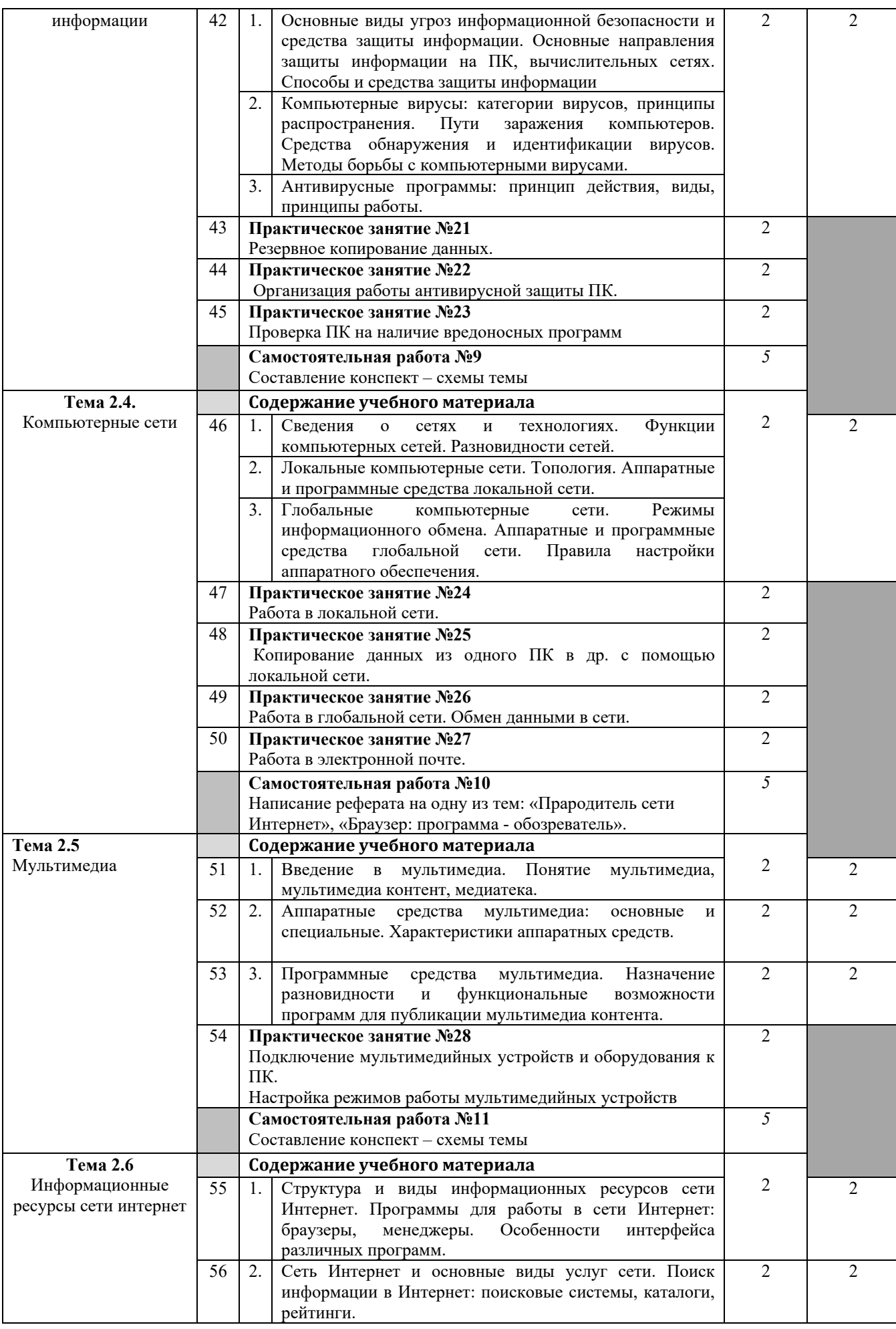

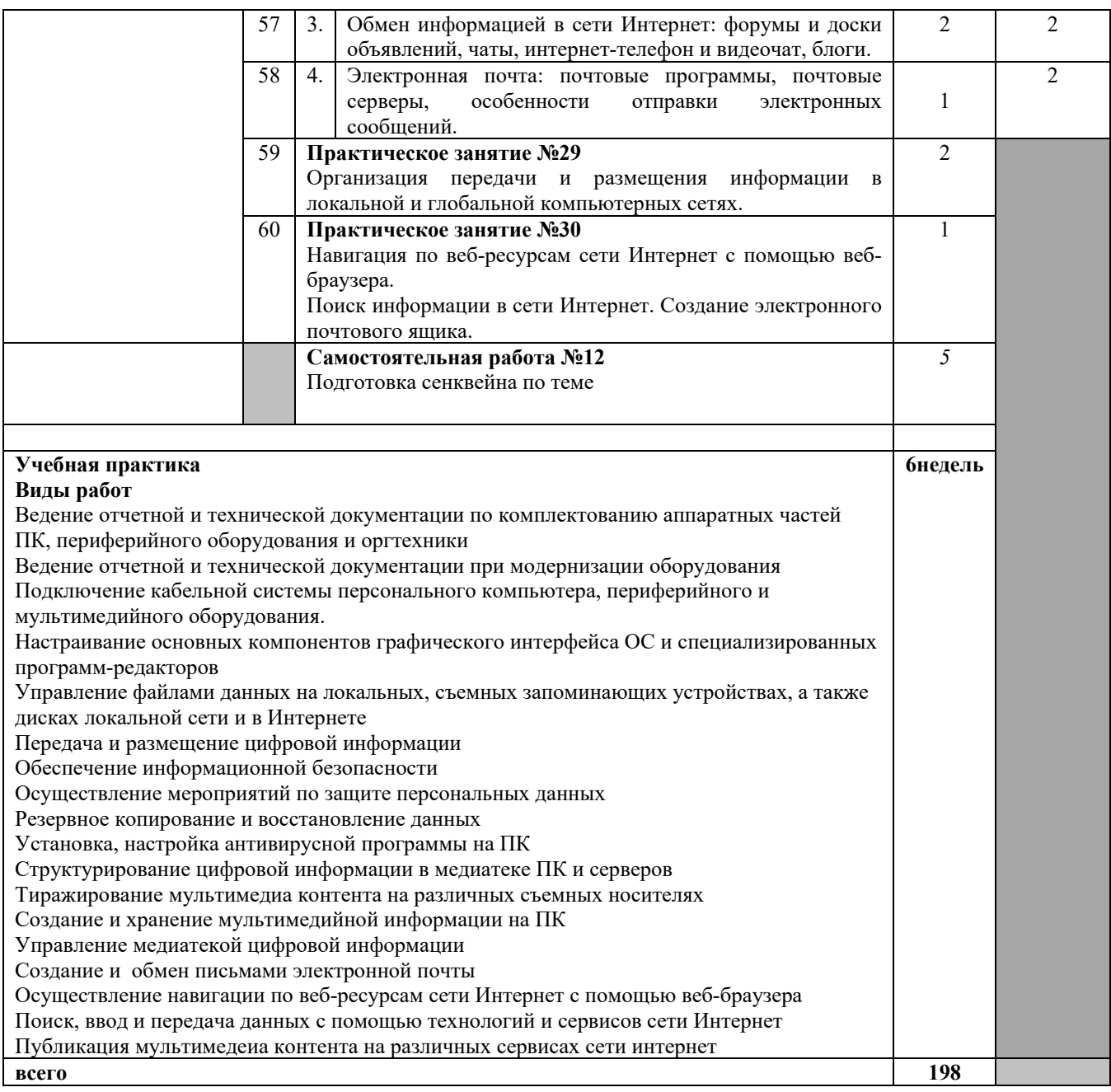

## **3.УСЛОВИЯ РЕАЛИЗАЦИИ ПРОФЕССИОНАЛЬНОГО МОДУЛЯ**

### **3.1. Требования к минимальному материально-техническому обеспечению**

Профессиональный модуль реализуется в учебных кабинетах № 1.18, 1.12. Оборудование учебного кабинета:

- − рабочее место преподавателя;
- − посадочные места по количеству обучающихся;
- − компьютеры с лицензионным программным обеспечением по количеству обучающихся;
- − экран;
- − аудиосистема;
- − комплект учебно-наглядных пособий;
- − комплект презентаций по всем темам курса дисциплины.

### **3.2. Информационное обеспечение обучения.**

Перечень рекомендуемых учебных изданий, Интернет-ресурсов, дополнительной литературы.

### **Интернет-ресурсы**

- Информатика и вычислительная техника: Форма доступа: http://www.twirpx.com
- Информационные технологии: Форма доступа: http://itru.info

## **Основная литература**

- o Гохберг, Г.С.Информационные технологии: учебник/ С.Г. Гохберг, А.В. Зафиевский А.В., А.А. Короткин. – М.: ОИЦ «Академия»,2017.
- o Гребенюк, Е.И. Технические средства информатизации: учебник/ Е.И. Гребенюк,Н.А. Гребенюк. – М.: ОИЦ «Академия», 2017.
- Дополнительные источники:
- Д-1Михеева, Е.В. Практикум по информатике: учеб.пособие / Е.В. Михеева.-8-е изд., стер. – М.: Издательский центр Академия, 2017.
- Д-2Васильев, В.В. Практикум по информатике: учебное пособие / В.В. Васильев, Н.В. Сороколетова, Л.В. Хливненко. – М.: ФОРУМ, 2019.

#### **3.3. Общие требования к организации образовательного процесса**

Занятия теоретического цикла носят практико-ориентированный характер и проводятся в учебном кабинете теоретического обучения, а так же в лаборатории информационных систем. В образовательном процессе должно быть предусмотрено, при реализации компитентностного подхода, использование активных форм проведения занятий с применением электронных образовательных ресурсов, деловых и ролевых игр, индивидуальных и групповых проектов, анализа производственных ситуаций, психологических и иных тренингов, групповых дискуссий в сочетании с внеаудиторной работой для формирования и развития общих и профессиональных компетенций обучающихся.

 Учебная практика проводится в лаборатории информационных систем рассредоточено, чередуясь с теоретическими занятиями в рамках профессионального модуля. Учебную практику рекомендуется проводить при делении группы на подгруппы, что способствует индивидуализации и повышению качества обучения.

Реализация программы модуля предполагает обязательную производственную практику, которая проводится в организациях, направление деятельности, которых соответствует профилю модуля. При изучении модуля с обучающимися проводятся консультации, которые могут проводиться как со всей группой, так и индивидуально.

Необходимо организовывать самостоятельную работу обучающихся, как в лаборатории информационных системс использованием мультимедийных пособий для самостоятельного обучения и контроля знаний, так и внеаудиторную.

Внеаудиторная работа должна сопровождаться методическим обеспечением и обоснованием времени, затрачиваемого на ее выполнение.

Реализация основных профессиональных образовательных программ должна обеспечиваться доступом каждого обучающегося к базам данных и библиотечным фондам, формируемым по полному перечню дисциплин (модулей) основной профессиональной образовательной программы. Во время самостоятельной подготовки обучающиеся должны быть обеспечены доступом к сети Интернет.

Изучению данного модуля должно предшествовать изучение учебных дисциплин Операционные системы, Технические средства информатизации.

# Домашние и самостоятельные задания носят индивидуальный характер.

## **3.4. Кадровое обеспечение образовательного процесса**

Реализация программы профессионального модуля обеспечивается педагогическими кадрами, имеющими высшее образование, соответствующее профилю данного модуля, имеющими компетенции для работы с обучающимися с ОВЗ.

Опыт деятельности в организациях соответствующей профессиональной сферы является обязательным для преподавателей, отвечающих за освоение обучающимся профессионального модуля.

## **4.КОНТРОЛЬ И ОЦЕНКА РЕЗУЛЬТАТОВ ОСВОЕНИЯ ДИСЦИПЛИНЫ**

Контроль и оценка результатов освоения дисциплины осуществляется преподавателем в процессе проведения практических занятий илабораторных работ, тестирования, а также выполнения обучающимися индивидуальных заданий, проектов, исследований.

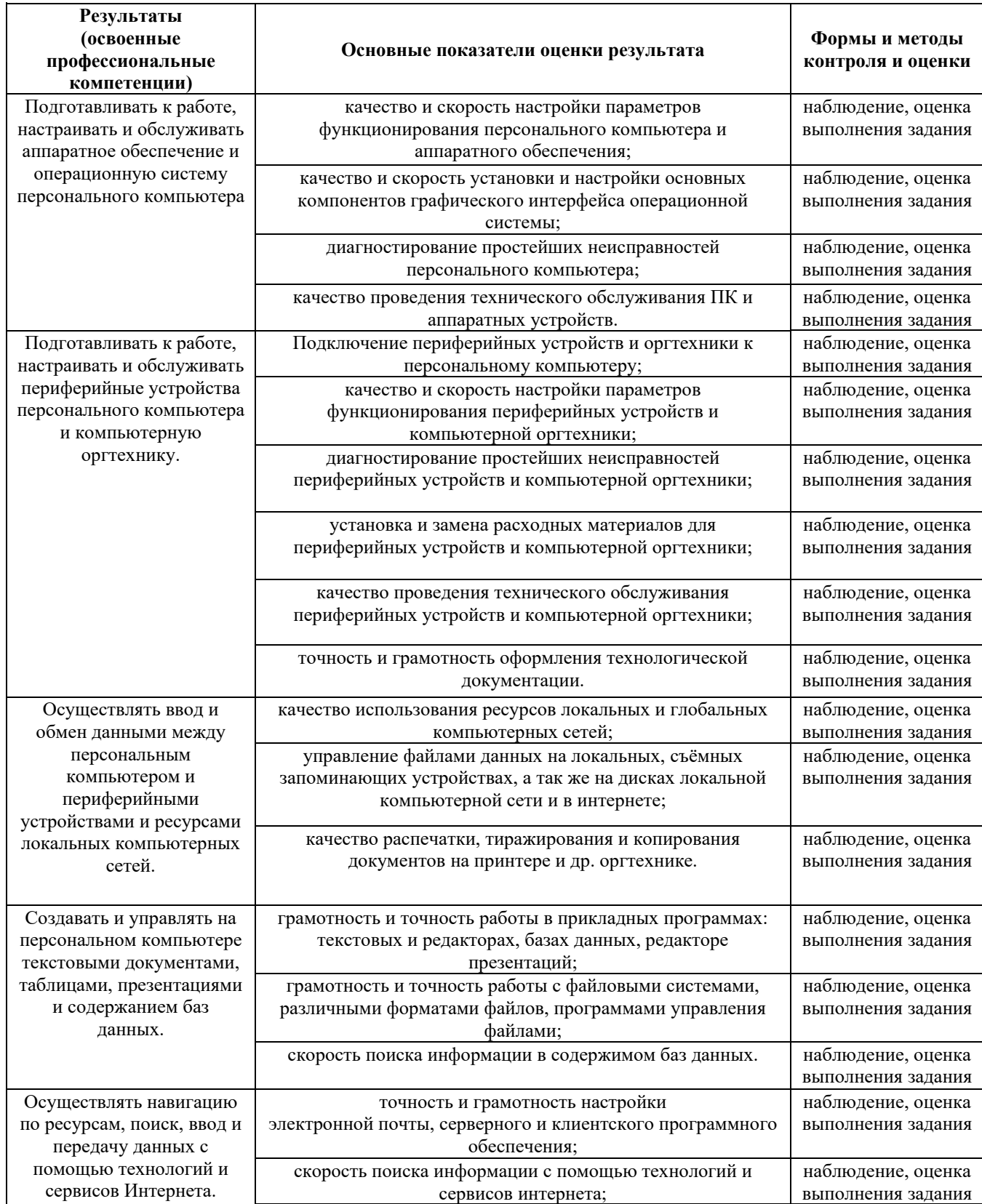

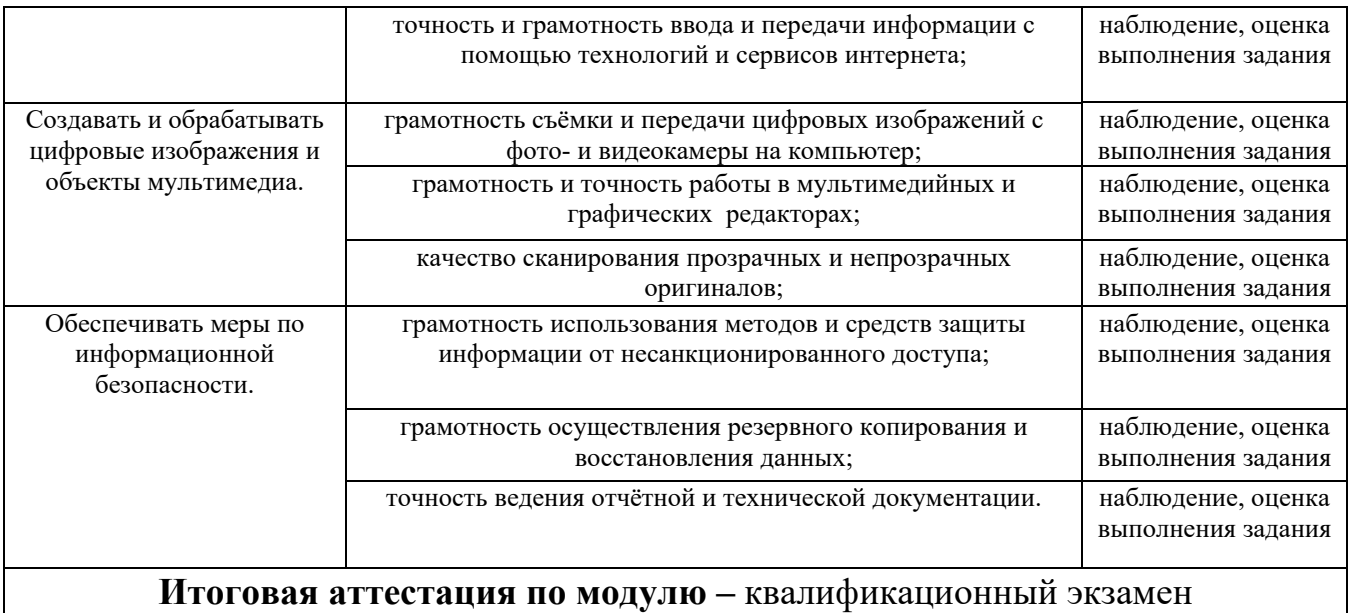

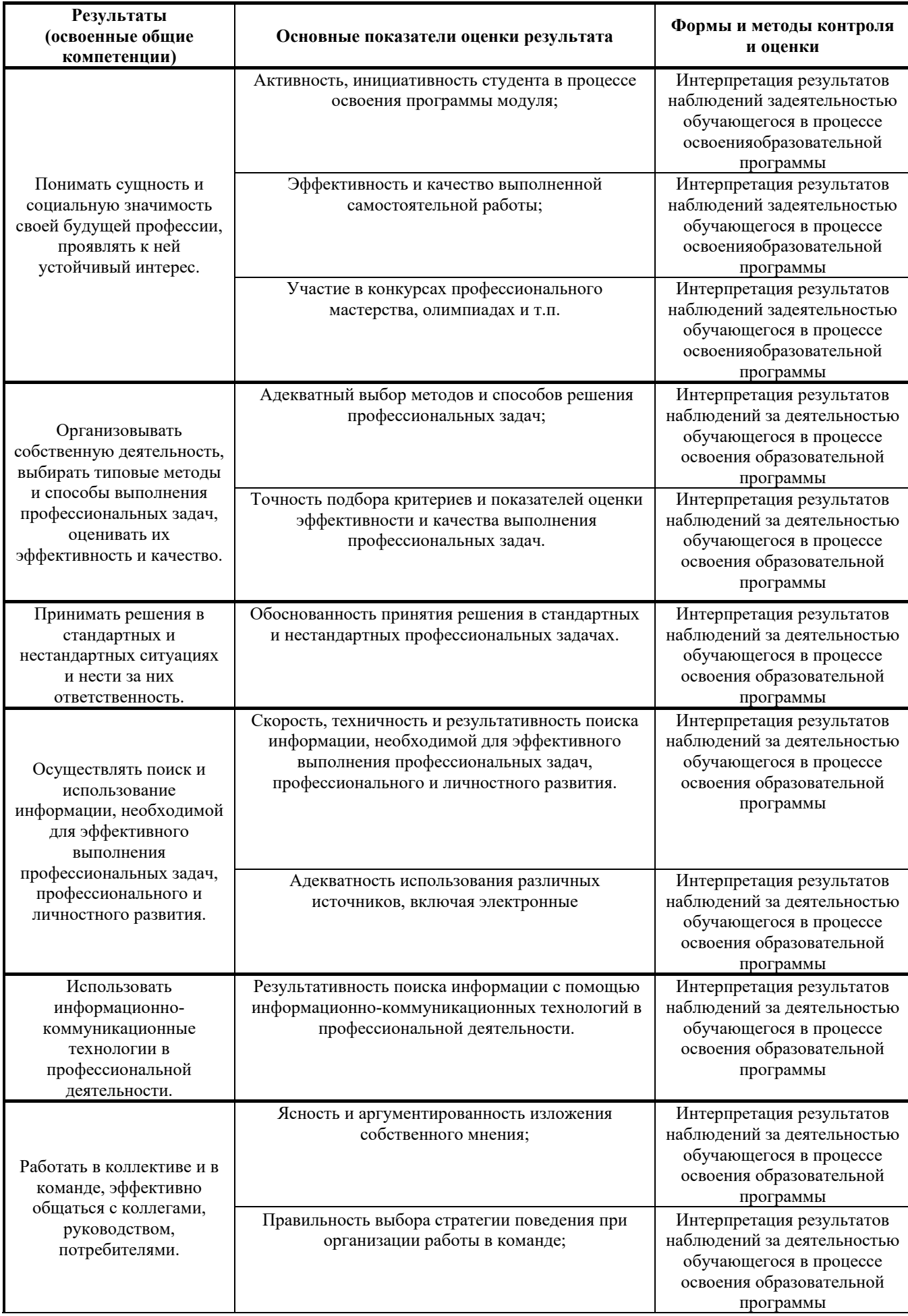

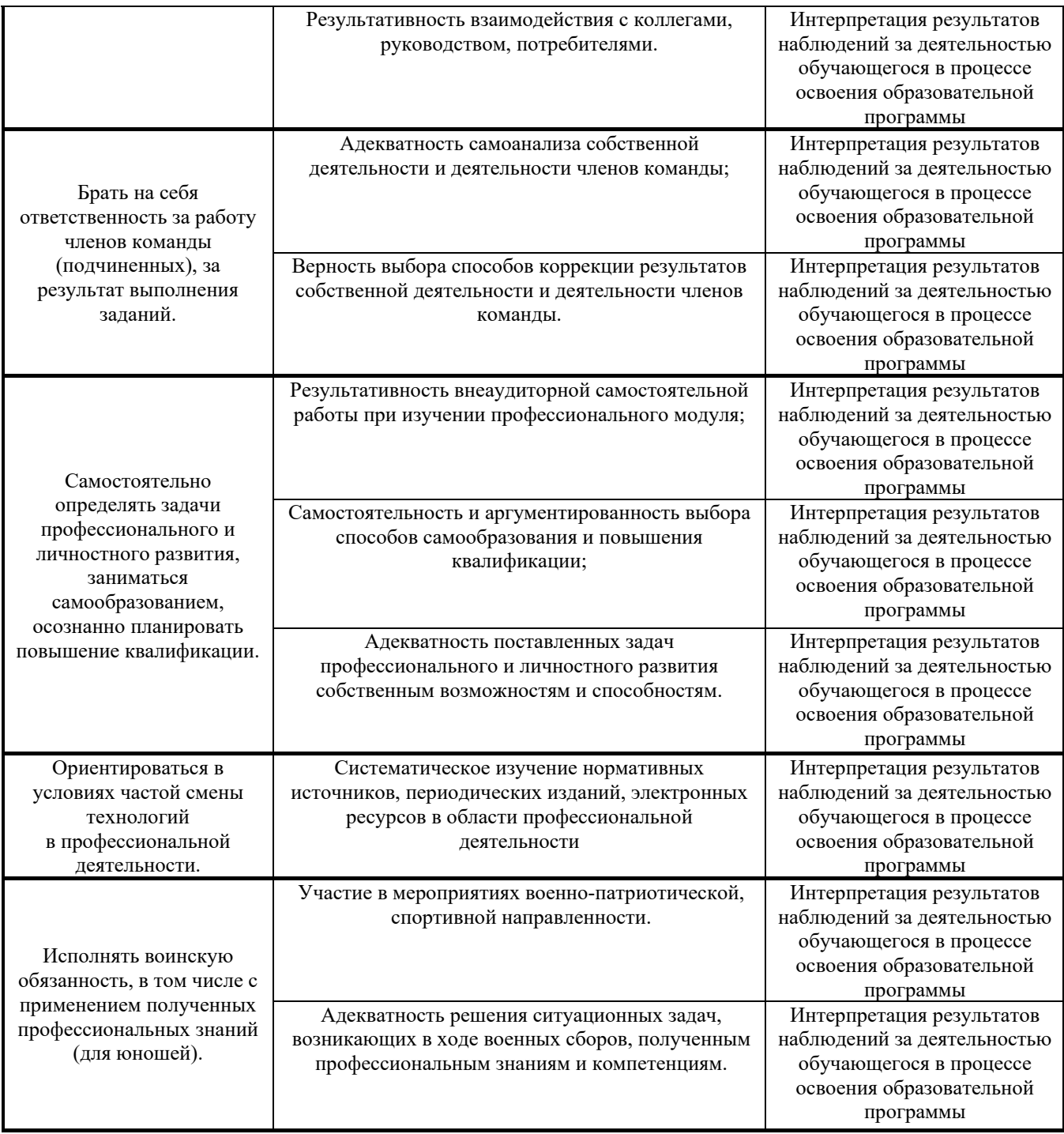